## <sup>知</sup> 小贝AC怎么设置定时开关无线

[设备管理](https://zhiliao.h3c.com/questions/catesDis/666) **[蒋博](https://zhiliao.h3c.com/User/other/21350)** 2019-01-01 发表

## 问题描述

WAC360能否支持晚上关闭SSID? 小贝系列产品能否针对ap发射信号的其中一个进行定时关闭? 小贝系列产品如何实现定时关闭无线? 解决方法

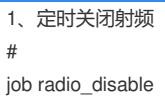

view system time 1 repeating at 15:00 command wlan radio disable all time 2 repeating at 15:00 command y job radio\_enable view system time 1 repeating at 15:01 command wlan radio enable all time 2 repeating at 15:01 command y 2、定时关闭无线信号服务 job service1\_disable view wlan-st-1 //进入服务模板1的配置视图

time 1 repeating at 15:02 command service-template disable

job service1\_enable

view wlan-st-1

time 1 repeating at 15:03 command service-template enable